## **Login**

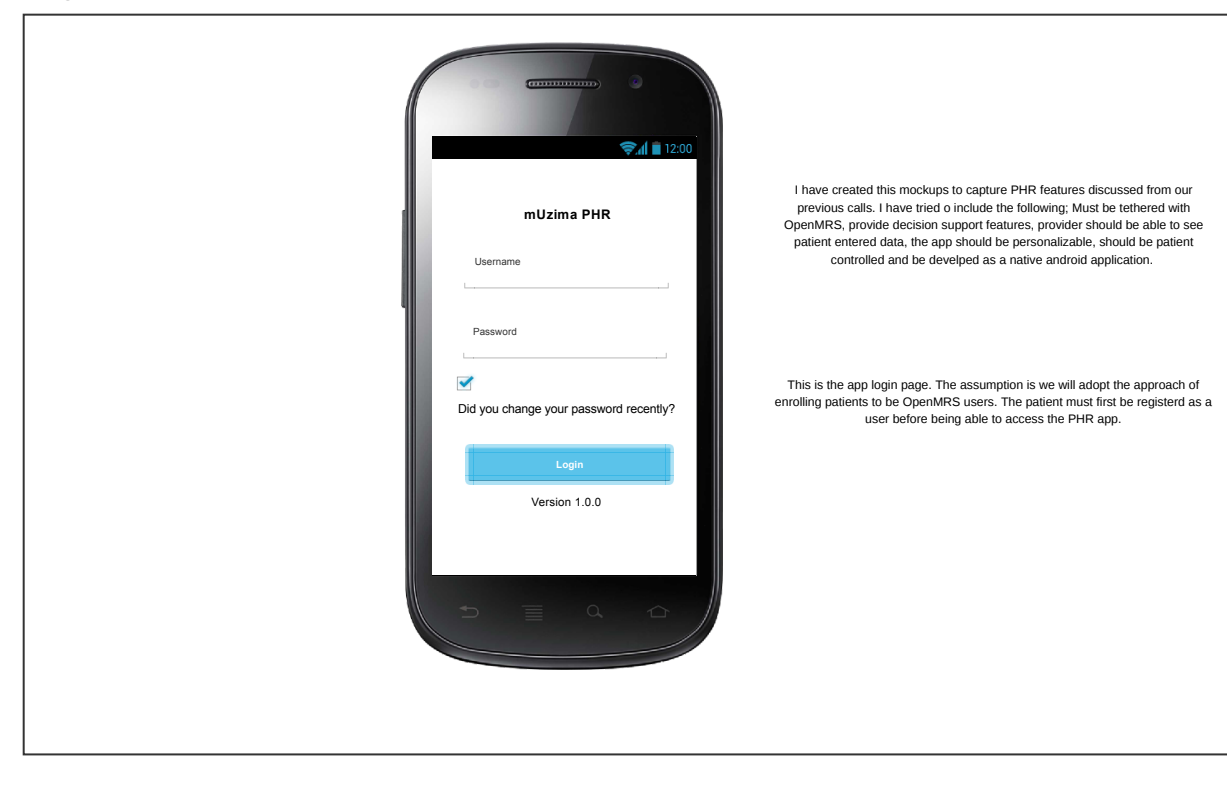

## **failed login**

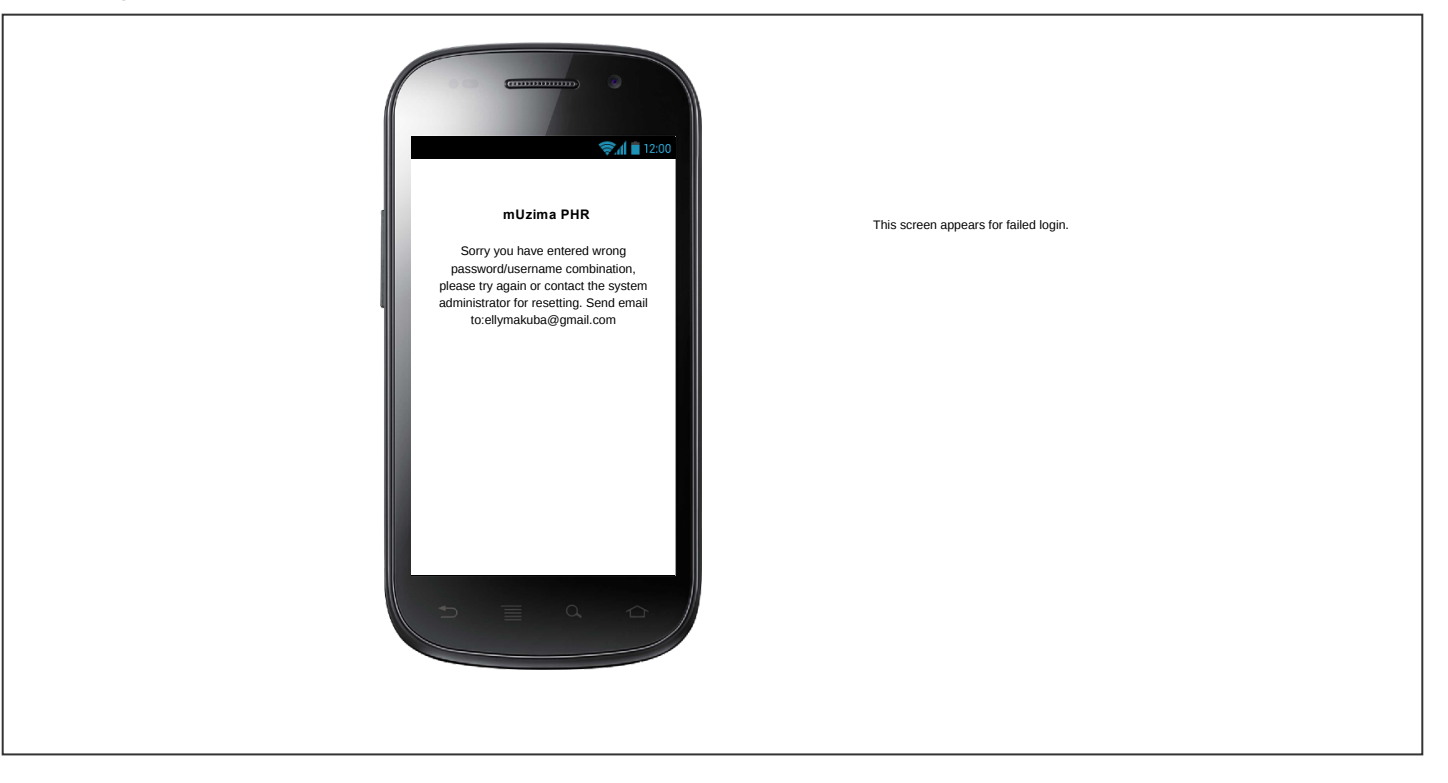

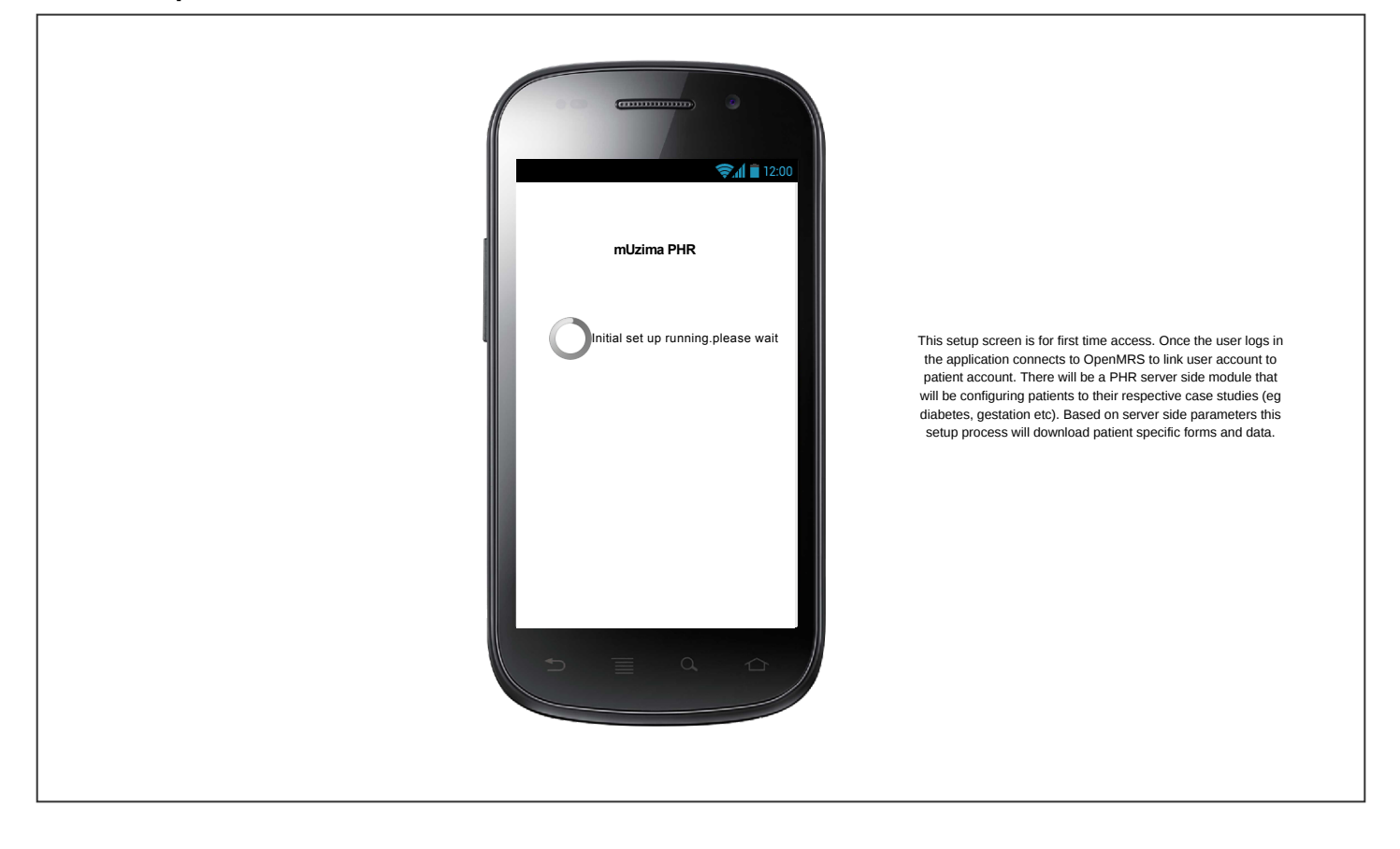

## **home**

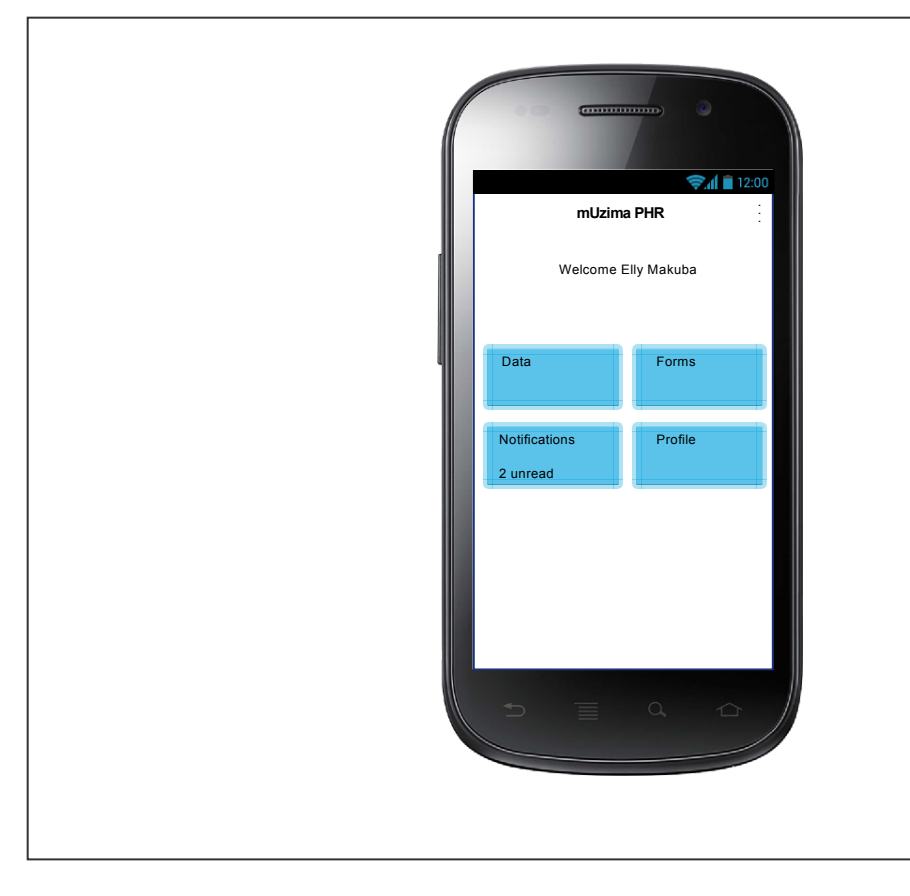

The home page for the application that provides easy navigation. At the top right conner we have three dots that provides access to settings, help and logout. The four tabs shown will be the main navigation links.

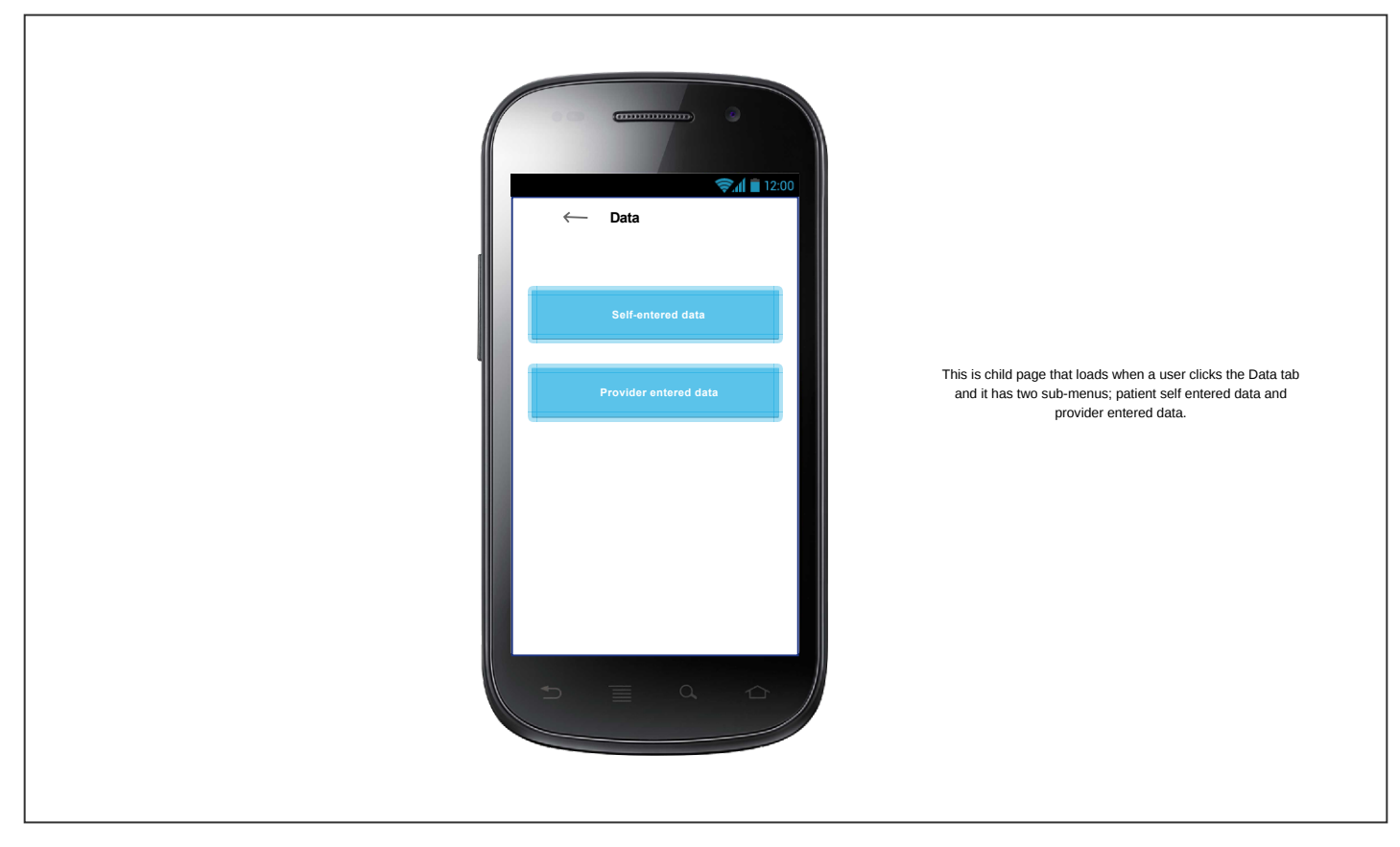

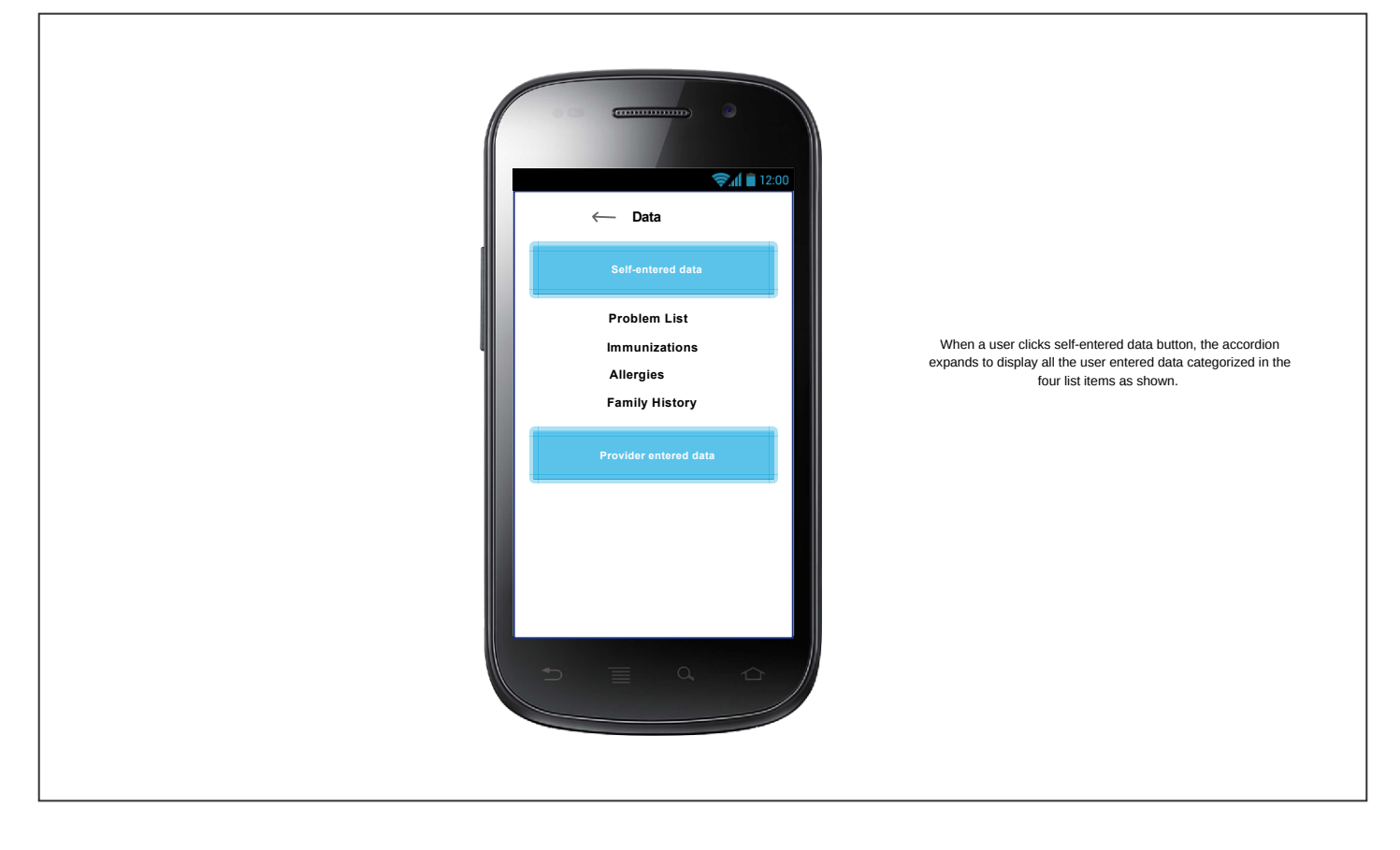

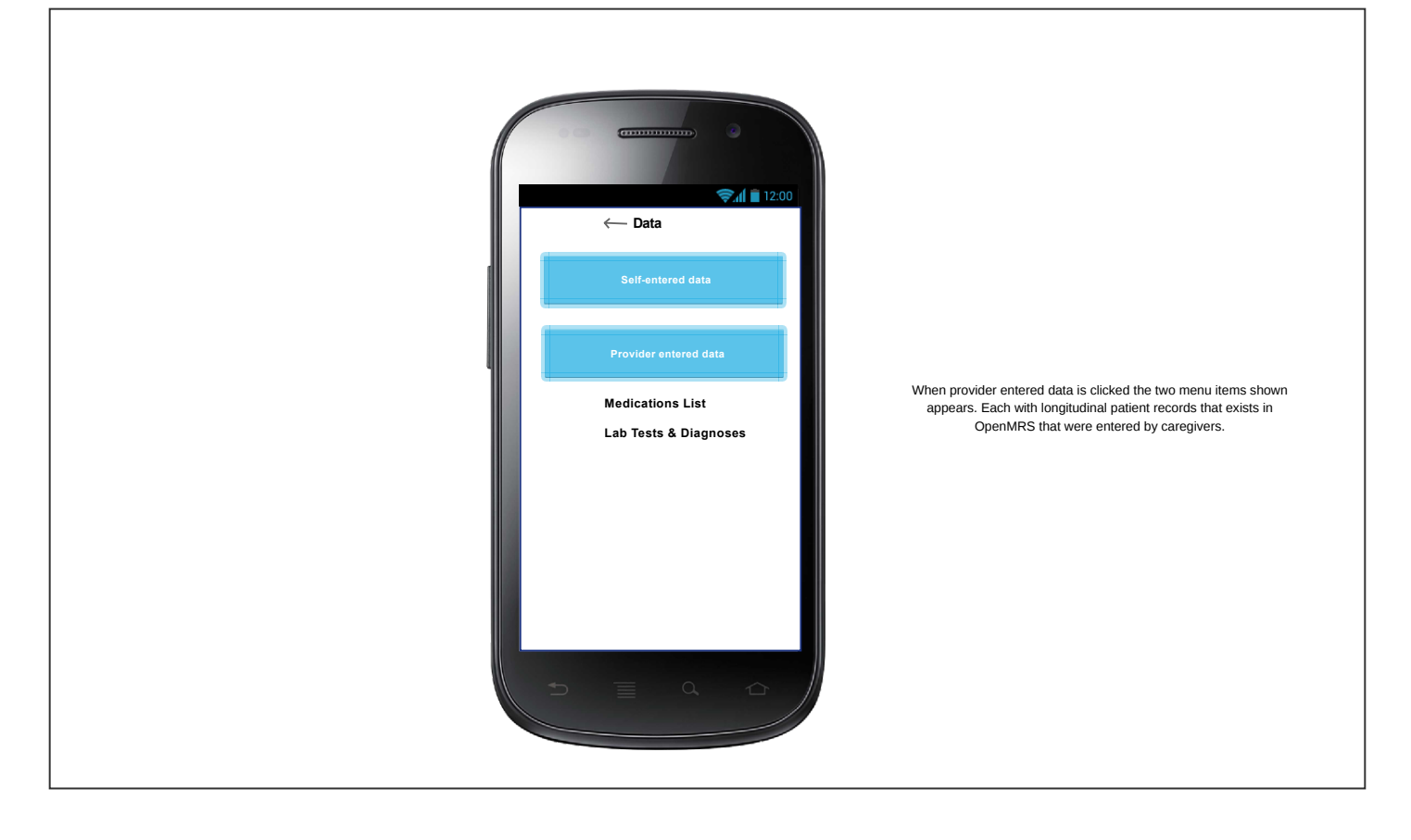

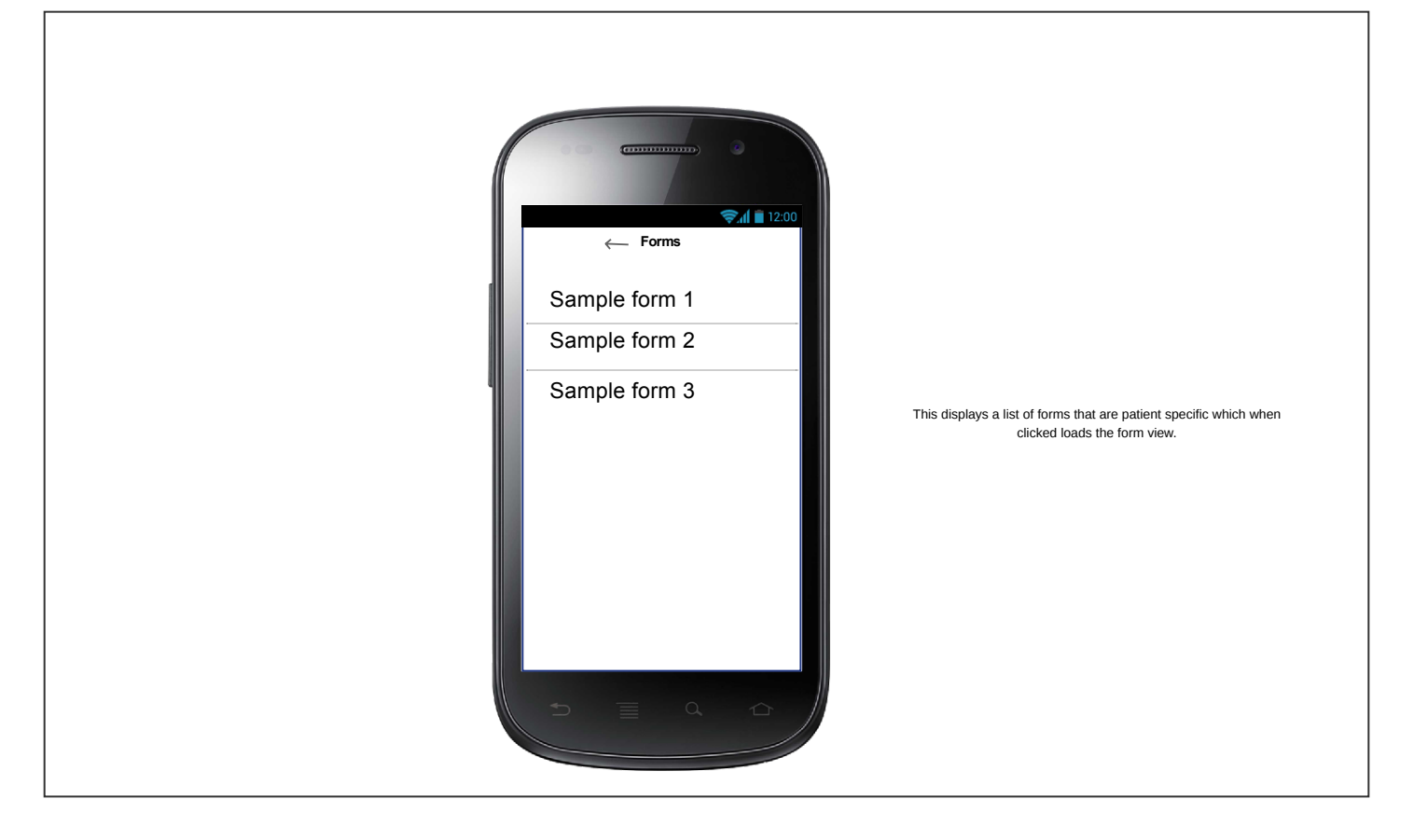

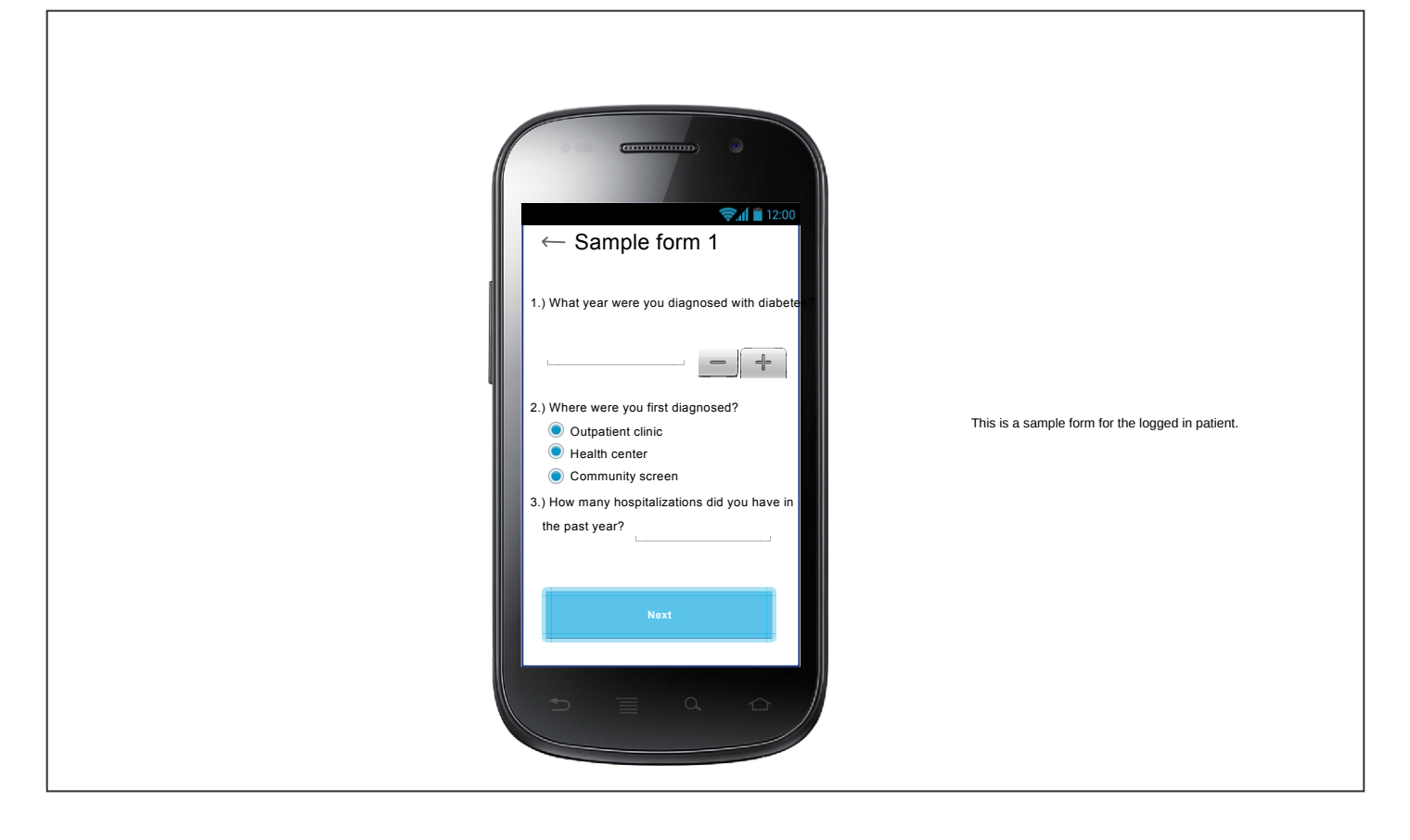

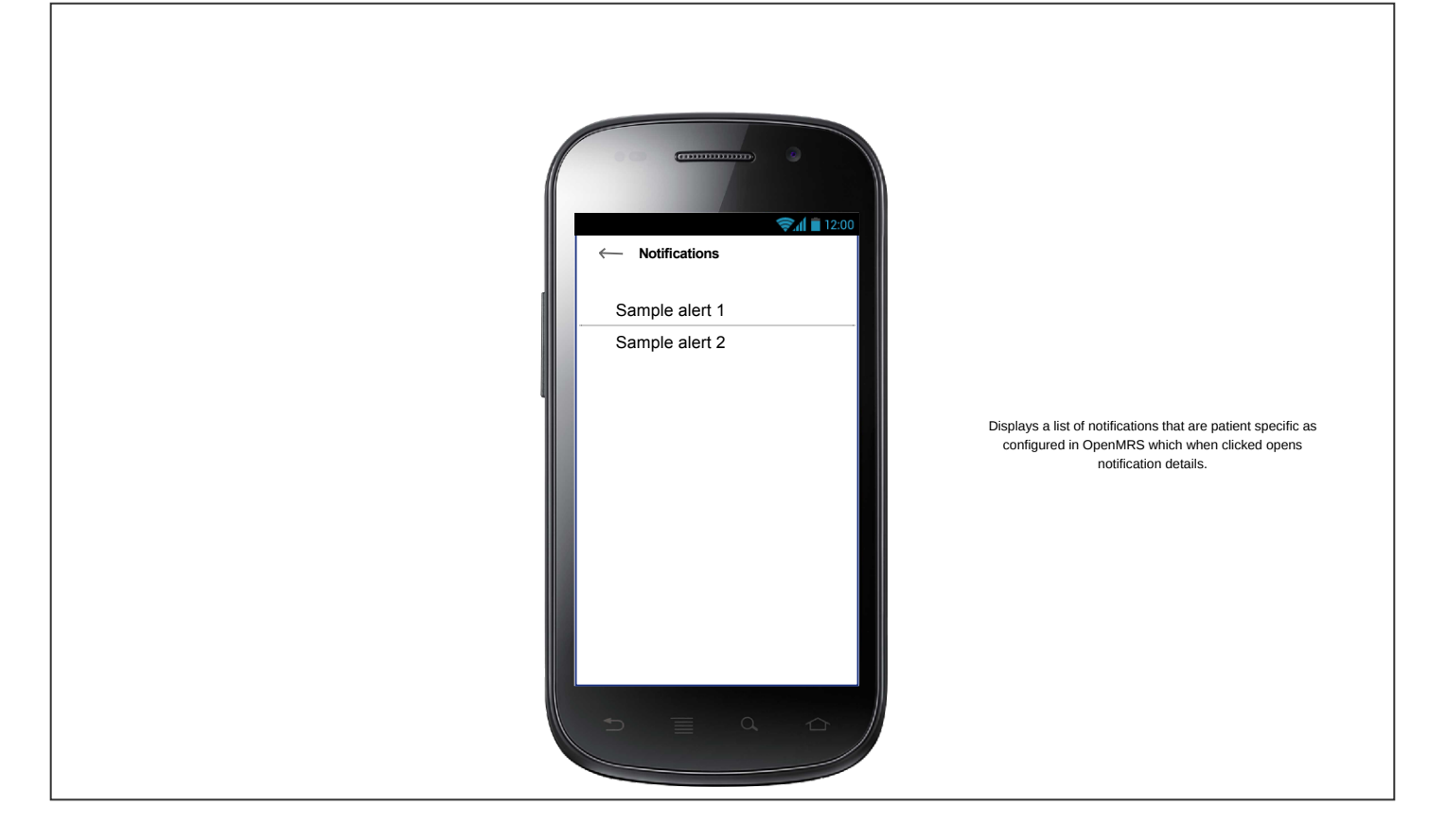

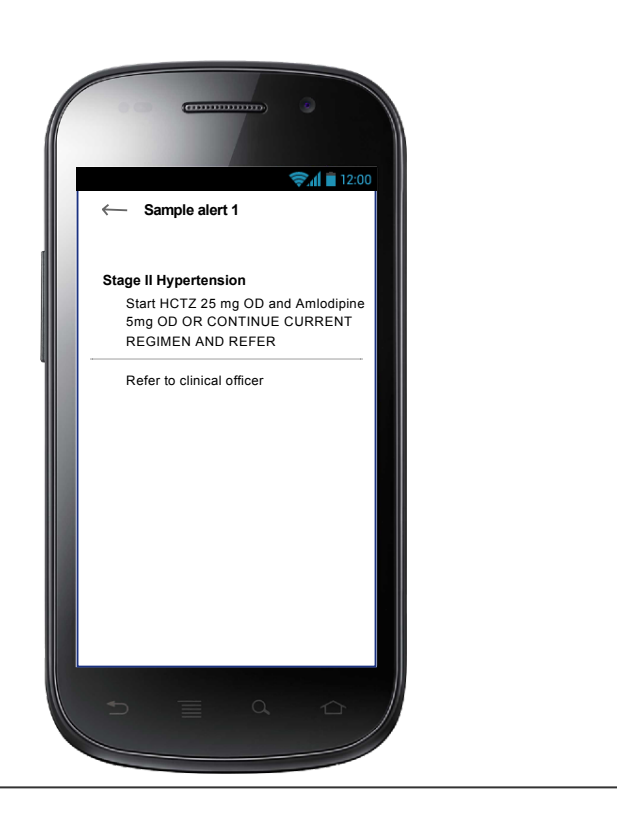

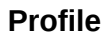

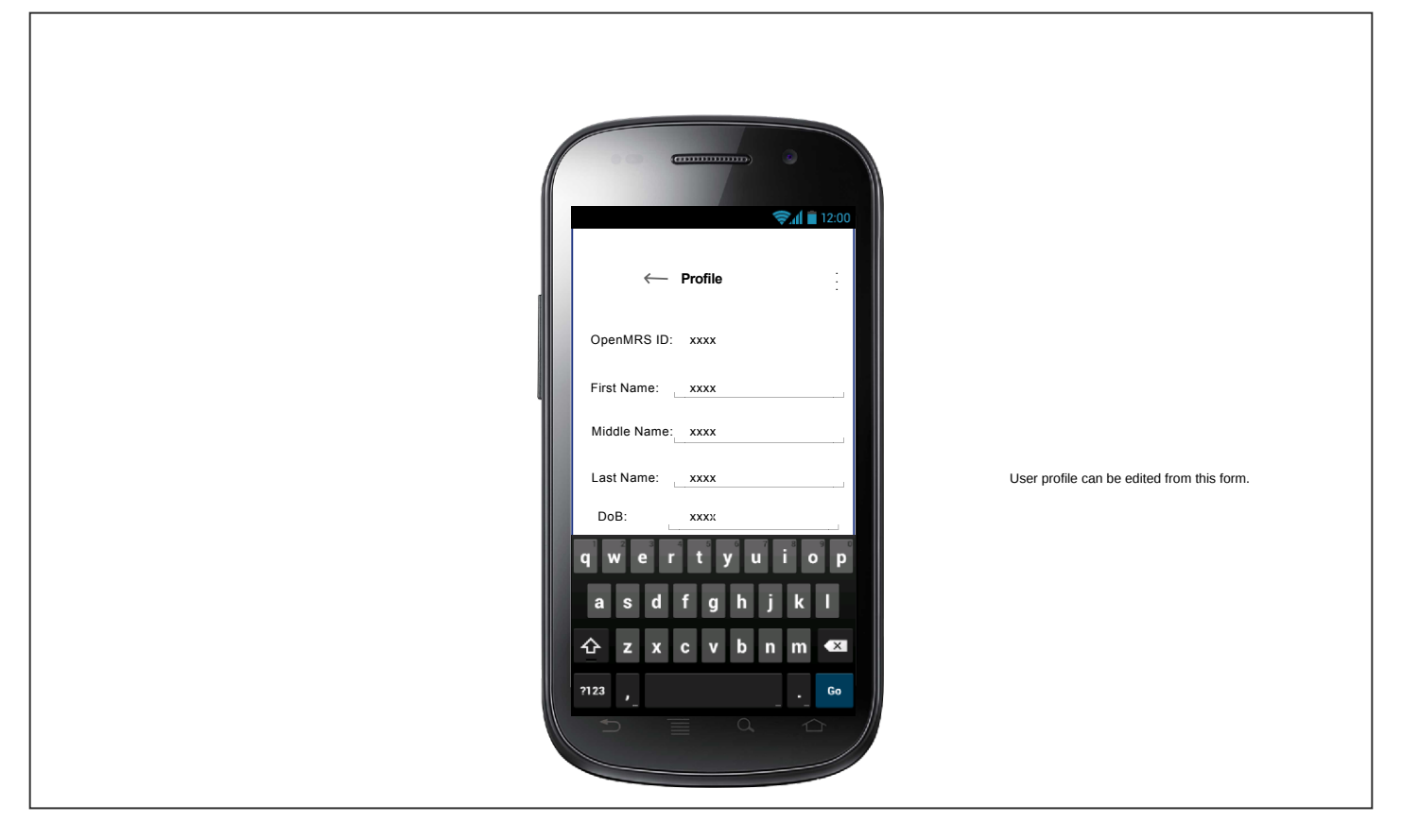